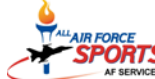

**THE SPORTS 2018 AIR FORCE SPORTS CALENDAR** (as of 08 February 2018)

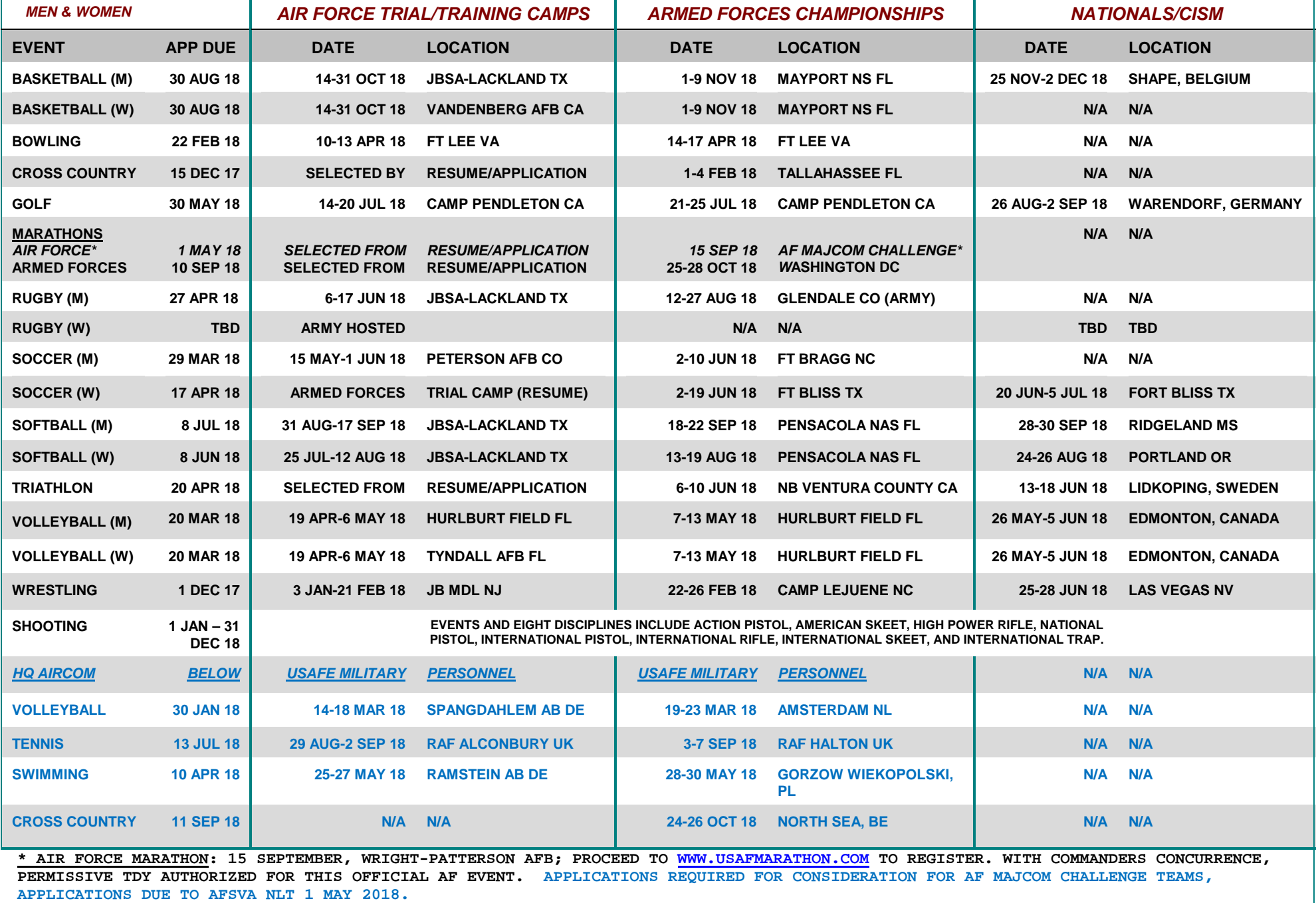